## **Make Space Changes**

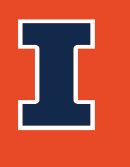

**Facilities & Services** 

UNIVERSITY OF ILLINOIS URBANA-CHAMPAIGN

## Make Space Changes (Data Only)

- With an Editing User Account, you can:
	- Change the occupant
		- Share a room
	- Change the room use
		- Split a room
- What cannot be changed:
	- Room Number
	- The room use to non-assignable space. Circulation (XXX), Building Service (YYY) or Mechanical Area (WWW)
	- Sq. Ft.
	- Layout of room (see Floor Plan Requests)

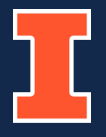

## **Practice making space changes in our [Training Environment](https://archibustrain.fs.illinois.edu/archibus/login.axvw)**

**<https://archibustrain.fs.illinois.edu/archibus/login.axvw>**

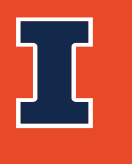

**Facilities & Services** 

UNIVERSITY OF ILLINOIS URBANA-CHAMPAIGN